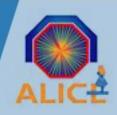

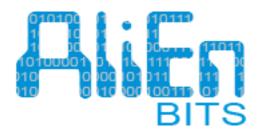

## **AliEn/AliRoot Build Integration and Testing System**

Alina Grigoras
alina.gabriela.grigoras@cern
Pablo Saiz
pablo.saiz@cern.ch

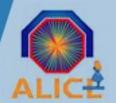

## What to install

- Two types of packages:
  - Experiment software:

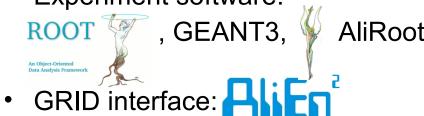

- Requirements
  - Self-contained
  - Platform dependent
  - User space
  - Size does matter

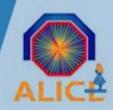

# **Build & Test systems**

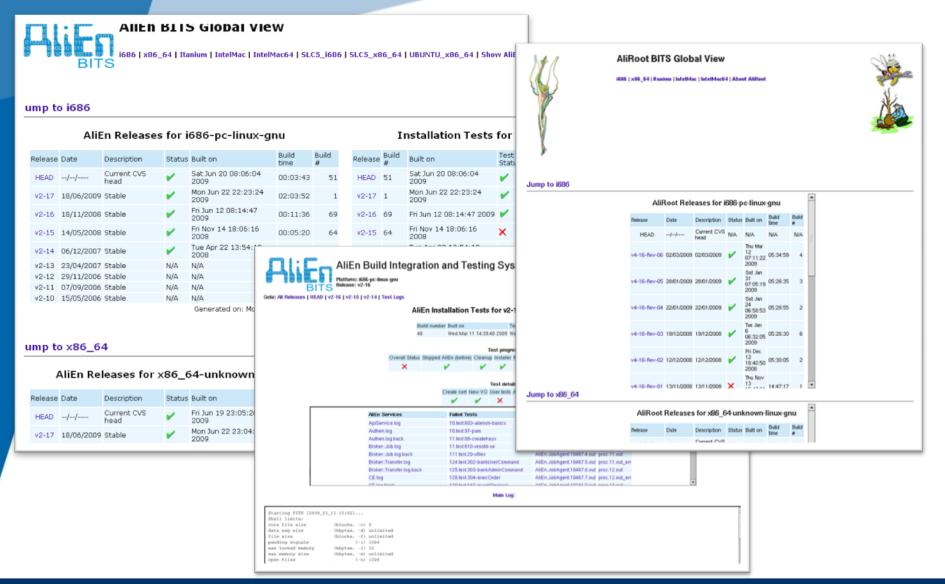

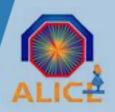

# **Purpose**

- Have a current, up to date, installable binary image of AliEn and AliRoot for different architectures
- Automate the process of building AliEn components and of AliRoot
- Better understanding of the dependencies between packages
- Perform functional and unit tests at build time and receive alerts immediately
- Web interface that allows the monitoring of the build status and remote access to logs

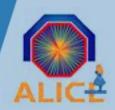

# Supported architectures

Currently we support for both AliEn and AliRoot the following architectures:

- ➤ SLC4 32bits
- > SLC4 64bits
- SLC4 Itanium
- ➤ SLC5 32bits
- ➤ SLC5 64bits
- IntelMac 32bits
- IntelMac 64bits
- Ubuntu 64bits

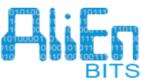

### **AliEn Build Integration and Testing System**

BITS: i686 - i686-pc-linux-gnu
Go to: All . i686 . x86\_64 . Itanium . IntelMac . IntelMac64 . SLC5\_i686 . SLC5\_x86\_64 . UBUNTU\_x86\_64

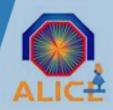

# AliEn [1]

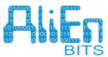

### AliEn Build Integration and Testing System

Platform: i686-pc-linux-gnu Release: HEAD

| Package          | Version   | Status | Prepare | Make | -install | -test | -cache |
|------------------|-----------|--------|---------|------|----------|-------|--------|
| alien-admin      | HEAD_19   | ~      | OK      | OK   | OK       | N/A   | OK     |
| AliEn-ARC        | HEAD_18   | ~      | OK      | OK   | OK       | OK    | OK     |
| alien-classad    | 2.1.1_3   | ~      | OK      | OK   | OK       | OK    | OK     |
| alien-common     | HEAD_18   | ~      | OK      | OK   | OK       | N/A   | OK     |
| gapi-apiservice  | 2.1.16_18 | ~      | OK      | ОК   | ОК       | N/A   | ОК     |
| alien-gssapi     | 2.1.6_4   | ~      | OK      | OK   | OK       | N/A   | OK     |
| AlEn-LCG         | HEAD_19   | ~      | OK      | ОК   | OK       | OK    | OK     |
| alien-perl       | 2.1.2_3   | ~      | OK      | OK   | OK       | N/A   | OK     |
| cyrus-sasl-alien | 2.1.22_5  | ~      | OK      | OK   | OK       | N/A   | OK     |
| alien-tests      | HEAD_20   | ~      | OK      | ОК   | OK       | N/A   | OK     |
| Total            | 10 mkms   | 10     | 10      | 10   | 10       | 2.7.4 | 10     |

#### base

| Package           | Version       | Status | Prepare | Make | -install | -test | -cache |
|-------------------|---------------|--------|---------|------|----------|-------|--------|
| Algorithm-Diff    | 1.1901_3      | ~      | OK      | ОК   | OK       | OK    | ОК     |
| ApMon_perl        | 2.2.19_3      | ~      | OK      | OK   | OK       | OK    | OK     |
| ApMon_cpp         | 2.2.6_2       | ~      | OK      | ОК   | OK       | N/A   | ОК     |
| Archive-Tar       | 1.29_3        | ~      | OK      | OK   | OK       | OK    | OK     |
| Archive-Zip       | 1.16_3        | ~      | OK      | OK   | OK       | OK    | OK     |
| Array-Compare     | 1.16_3        | ~      | OK      | OK   | OK       | OK    | OK     |
| Authen-PAM        | 0.15_3        | ~      | OK      | OK   | OK       | N/A   | OK     |
| Authen-SASL       | 2.10_4        | ~      | OK      | OK   | OK       | OK    | OK     |
| Authen-SASL-Cyrus | 0.13-server_4 | ~      | OK      | OK   | OK       | N/A   | OK     |
| BSD-Resource      | 1.2901_3      | ~      | OK      | OK   | OK       | OK    | OK     |
| Cache-Cache       | 1.04_3        | ~      | OK      | OK   | OK       | OK    | OK     |
| Class-Base        | 0.03_3        | ~      | OK      | OK   | OK       | OK    | OK     |

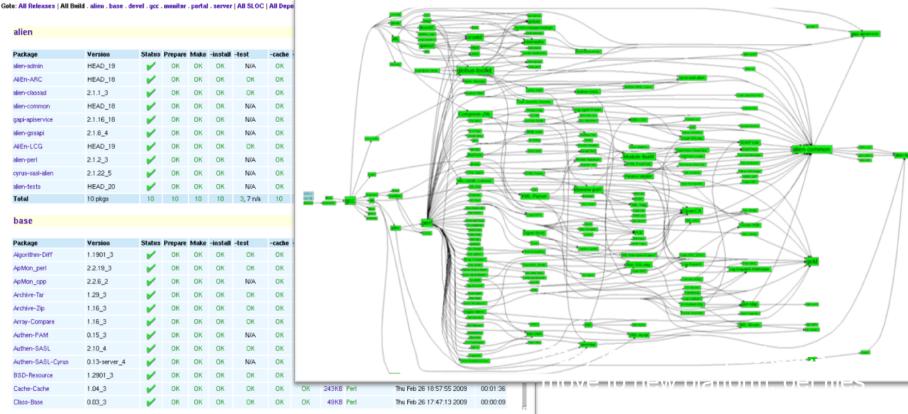

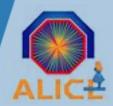

- AliEn Build Environment
  - Builds AliEn and its dependencies
  - Prepares archives for
    - AliEn installer
    - Preinstalled AliEn version
      - Workernode
      - VOBox
      - Client
      - Complete installation
  - Uploads archives to the torrent seeder
  - Offers a user-friendly web interface for build monitoring
- AliEn Test Environment
  - Performs a large set of functional tests
  - Access to the logs using the web interface

| Release | Date       | Description         | Status   | Built on           |
|---------|------------|---------------------|----------|--------------------|
| HEAD    | //         | Current CVS<br>head | <b>V</b> | Sat Jun 20<br>2009 |
| v2-17   | 18/06/2009 | Stable              | <b>V</b> | Mon Jun 2<br>2009  |
| v2-16   | 18/11/2008 | Stable              | <b>~</b> | Fri Jun 12         |

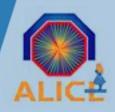

# Packaging & size

- Combine all the required grid packages into distributions
  - Full installation: 155 MB, mysql, Idap, perl, java...
  - VO-box: 122 MB, monitor, perl, interfaces,
  - User: 55 MB, API client, gsoap, xrootd
  - Worker node: 34 MB min perl, openssl, xrootd
- Experiment software:
  - AliRoot: 160 MB
  - ROOT: 60 MB
  - GEANT3: 25MB

300 MB to run jobs

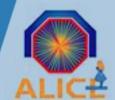

## AliEn v2-17

- AliEn v2-17 updates from build point of view
  - gcc 4.1.2 (SLC5 gcc)
  - Cleanup of modules (ex: distributing only one gsoap)
  - SLC5 and Ubuntu allowed to find missing libraries that were taken from the system
  - Latest version of xrootd (Fabrizio)
  - Xrd3cp (Andreas)
  - Latest version of MySQL 5.1
  - Torrent support aria2c client

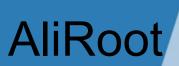

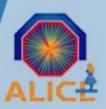

Follows the same pattern of building as AliEn

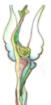

### **AliRoot Build Integration and Testing System**

Platform: x86\_64-unknown-linux-gnu

Release: v4-17-04

Goto: All Releases | All Build . alien . aliroot . base . fastjet . geant3 . root | All SLOC | All Dependencies

### alien

| Package | Version | Status   | Prepare | Make | -install | -test | -cache | -autopkg | Files | License |
|---------|---------|----------|---------|------|----------|-------|--------|----------|-------|---------|
| AliEn   | v2-16_1 | <b>V</b> | OK      | OK   | OK       | N/A   | OK     | OK       | 264MB | AliEn   |
| Total   | 1 pkgs  | 1        | 1       | 1    | 1        | 1 n/a | 1      | 1        | 264MB | 1       |

#### aliroot

| Package | Version    | Status | Prepare | Make | -install | -test | -cache | -autopkg | Files | License |
|---------|------------|--------|---------|------|----------|-------|--------|----------|-------|---------|
| AliRoot | v4-17-04_3 | ~      | OK      | OK   | OK       | OK    | OK     | OK       | 605MB | AliRoot |
| Total   | 1 pkgs     | 1      | 1       | 1    | 1        | 1     | 1      | 1        | 605MB | 1       |

#### base

| 40 ALICE   |
|------------|
| - GNU      |
| 456KB Free |
|            |

### AliRoot Releases for x86\_64-unknown-linux-gnu

| Release  | Date       | Description         | Status   | Built on                    | Build<br>time | Build<br># |
|----------|------------|---------------------|----------|-----------------------------|---------------|------------|
| HEAD     | //         | Current CVS<br>head | <b>/</b> | Thu Jun 18 04:13:16<br>2009 | 03:03:33      | 43         |
| v4-17-04 | 18/06/2009 | 18/06/2009          | <b>~</b> | Mon Jun 22<br>05:02:50 2009 | 03:31:16      | 3          |
| v4-17-03 | 29/05/2009 | 29/05/2009          | <b>V</b> | Sun May 31<br>07:20:48 2009 | 05:50:39      | 2          |
| v4-17-02 | 22/05/2009 | 22/05/2009          | <b>/</b> | Sun May 24<br>07:18:46 2009 | 06:18:12      | 1          |

| atus     | Prepare | Make | -install | -test    | -cache | -autopkg | Files        | License       |
|----------|---------|------|----------|----------|--------|----------|--------------|---------------|
| <b>~</b> | OK      | OK   | OK       | N/A      | OK     | OK       | 69MB         | Boost Softwar |
| ~        | OK      | OK   | OK       | N/A      | OK     | OK       | -            | Free          |
| /        | OK      | OK   | OK       | OK       | OK     | OK       | 41MB         | Free          |
| 3        | 3       | 3    | 3        | 1, 2 n/a | 3      | 3        | 110MB, 1 n/a | 3             |

| _ | atus | Prepare | Make | -install | -test | -cache | -autopkg | Files | License |
|---|------|---------|------|----------|-------|--------|----------|-------|---------|
|   | 1    | OV      | OV   | OV       | KL/A  | OV     | OV       | OMD   | CEANT   |

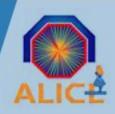

## AliRoot on the GRID

- After a complete build and in case of no errors during the tests AliRoot packages can be registered into AliEn using a web interface from MonAlisa

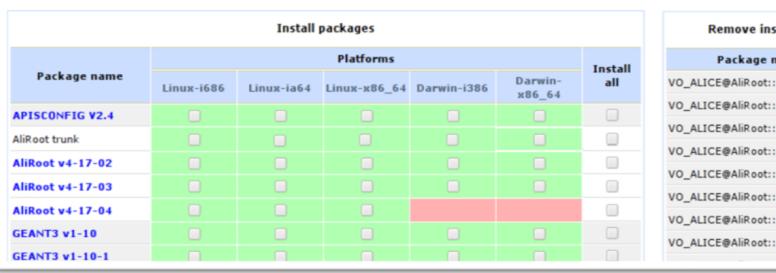

| Remove installed packages      |        |  |  |  |  |  |  |
|--------------------------------|--------|--|--|--|--|--|--|
| Package name                   | Remove |  |  |  |  |  |  |
| VO_ALICE@AliRoot::v4-13-Rev-03 |        |  |  |  |  |  |  |
| VO_ALICE@AliRoot::v4-15-Rev-01 |        |  |  |  |  |  |  |
| VO_ALICE@AliRoot::v4-15-Rev-05 |        |  |  |  |  |  |  |
| VO_ALICE@AliRoot::v4-15-Rev-06 |        |  |  |  |  |  |  |
| VO_ALICE@AliRoot::v4-16-Rev-01 |        |  |  |  |  |  |  |
| VO_ALICE@AliRoot::v4-16-Rev-02 |        |  |  |  |  |  |  |
| VO_ALICE@AliRoot::v4-16-Rev-03 |        |  |  |  |  |  |  |
| VO_ALICE@AliRoot::v4-16-Rev-05 |        |  |  |  |  |  |  |
|                                |        |  |  |  |  |  |  |

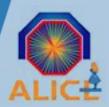

# AliRoot Tests[1]

- tests are triggered at the end of the build
- the tests report to a MonAlisa monitoring page
- full access to the tests logs

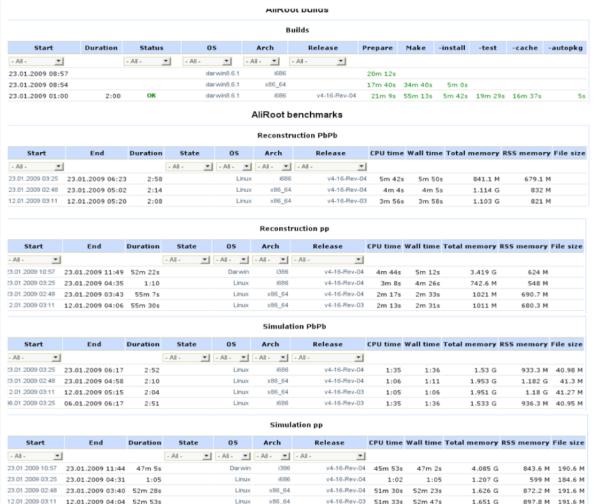

- simulation and reconstruction of p+p and Pb+Pb (standard setup)
   with trunk
- reconstruction from MC and RAW reference data
- output analyzed with standard set of macros

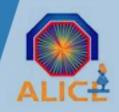

## Conclusions

## Build and test system

- for multiple platform
- automatic build process of packages
- web interface that allows to follow and understand the build process
- will produce
  - Small, self-contained packages

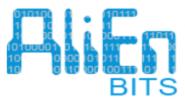

### AliEn Build Integration and Testing System

BITS: i686 - i686-pc-linux-gnu
Go to: All . i686 . x86\_64 . Itanium . IntelMac . IntelMac64 . SLC5\_i686 . SLC5\_x86\_64 . UBUNTU\_x86\_64

http:alienbuild.cern.ch:8888/8889